# UNIVERSIDADE DO ESTADO DE SANTA CATARINA - UDESC CENTRO DE EDUCAÇÃO SUPERIOR DO ALTO VALE DO ITAJAÍ – CEAVI **ENGENHARIA DE SOFTWARE**

**SEU NOME** 

**SEU TÍTULO** 

**IBIRAMA** 

**XXXX** 

#### SEU NOME

# SEU TÍTULO

Trabalho de conclusão apresentado ao curso de Engenharia de Software do Centro de Educação Superior do Alto Vale do Itajaí (CEAVI), da Universidade do Estado de Santa Catarina (UDESC), como requisito parcial para a obtenção do grau de bacharel em Engenharia de Software.

Orientador: Prof. Dr. Coorientadora: Profa. Dra.

### IBIRAMA

## XXXX

#### SEU NOME

# SEU TÍTULO

Trabalho de conclusão apresentado ao curso de Engenharia de Software do Centro de Educação Superior do Alto Vale do Itajaí (CEAVI), da Universidade do Estado de Santa Catarina (UDESC), como requisito parcial para a obtenção do grau de bacharel em Engenharia de Software.

### Banca Examinadora

Orientador:

Orientador UDESC

Coorientadora:

Coorientador/Suplente UDESC

Membros:

Membro 1 UDESC

Membro 2 UDESC

Ibirama, XX/XX/XXXX

É um elemento opcional utilizado pelo autor para registrar homenagens ou dedicatórias à determinada(s) pessoa(s). Deve estar localizada após a folha de rosto.

## AGRADECIMENTOS

É um elemento opcional utilizado pelo autor para registrar agradecimento às pessoas que contribuíram para a elaboração do trabalho

*É um elemento opcional utilizado pelo autor para apresentar uma citação, seguida de indicação de autoria, relacionada com a matéria tratada no corpo do trabalho. Podem também figurar no início de cada capítulo ou nas partes principais do trabalho.*

#### RESUMO

É um elemento obrigatório que contém a apresentação concisa dos pontos relevantes do trabalho, fornecendo uma visão rápida e clara do conteúdo e das conclusões do trabalho. Deve descrever de forma clara e sintética a natureza do trabalho, o objetivo, o método, os resultados e as conclusões, visando fornecer elementos para o leitor decidir sobre a consulta do trabalho no todo. O resumo deve: a) ser iniciado com frase significativa, explicando o tema principal do documento; b) ser redigido em parágrafo único em linguagem clara e objetiva, sem recuo de parágrafo na primeira linha; c) o uso dos verbos deve ser na voz ativa, utilizar de preferência a 3ª pessoa do singular; d) ser inteligível por si mesmo (dispensar a consulta ao trabalho); e) evitar a enumeração de tópicos; f) evitar repetição de frases inteiras do trabalho; g) respeitar a ordem em que as ideias ou fatos são apresentados; h) evitar o uso de parágrafos, frases negativas, abreviaturas, fórmulas, diagramas, quadros, equações, etc.; i) evitar o uso de símbolos e contrações que não sejam de uso comum; j) em trabalhos acadêmicos não precede-se o resumo com o uso da referência do documento. A apresentação e a redação do resumo devem seguir os requisitos estipulados pela ABNT/NBR 6028, 2003. Para as palavras-chave deve ser utilizado de três a cinco termos acerca do tema do trabalho, que serão utilizados (juntamente com o resumo) na indexação da pesquisa. A escolha dos termos utilizados é importante, pois estes possibilitam que seu trabalho seja encontrado por outros autores

Palavras-chave: Palavra1. Palavra2. Palavra3.

#### ABSTRACT

Resumo em inglês. O Resumo em língua estrangeira é um elemento obrigatório para teses e dissertações, sendo opcional para os demais trabalhos acadêmicos. É a versão do resumo em português para um idioma de divulgação internacional. Deve aparecer em página distinta e seguindo a mesma formatação do resumo em português. A expressão palavra-chave em outro idioma deve ser em negrito e iniciada em maiúsculo, com as demais letras em minúsculo, da mesma forma que na versão do resumo em português.

Keywords: Keyword1. Keyword2. Keyword3.

# LISTA DE ILUSTRAÇÕES

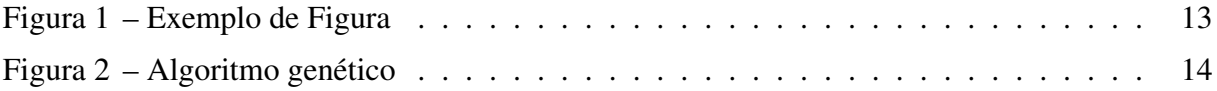

# **LISTA DE TABELAS**

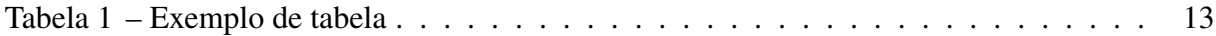

# LISTA DE ABREVIATURAS E SIGLAS

ABNT Associação Brasileira de Normas Técnicas

# **LISTA DE SÍMBOLOS**

Alfa  $\alpha$ 

# **SUMÁRIO**

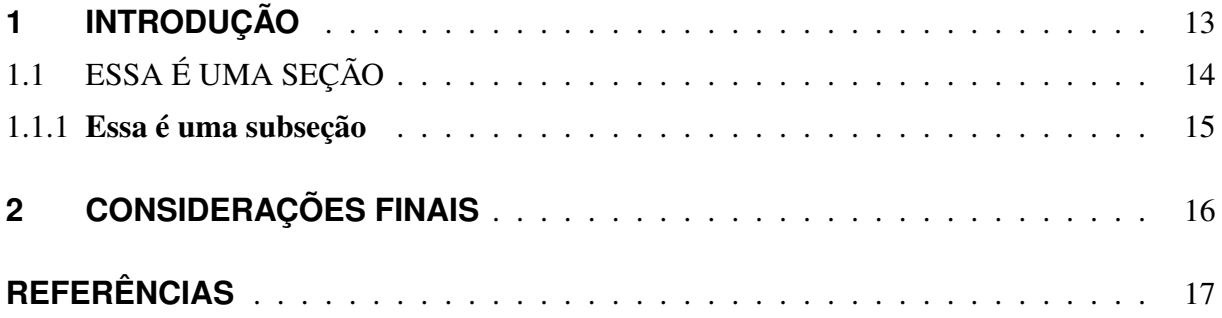

## 1 INTRODUÇÃO

Apresentaremos aqui alguns exemplos/modelos de elementos textuais. Os elementos utilizados (figuras, citações, tabelas, etc) são meramente ilustrativos.

Um exemplo de figura referenciada pode ser visto na Figura 1:

Figura 1 – Exemplo de Figura

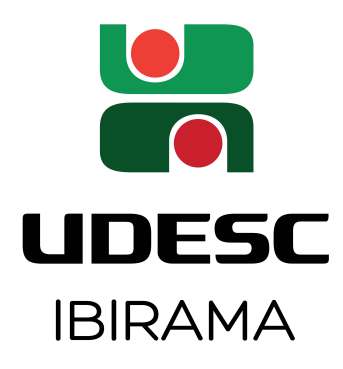

Fonte: Elaborado pelo autor, 2019.

Um exemplo de tabela referenciada é mostrada na Tabela 1. Para melhor legibilidade, sugere-se que colunas com valores textuais tenham seu conteúdo alinhado à esquerda. Já para colunas com valores numéricos, sugere-se alinhar o conteúdo à direita e usar sempre a mesma quantidade de casas decimais. Deste modo obtém-se um alinhamento dos dados pelo separador decimal, o que facilita a leitura. Consulte a internet para ver outras dicas de como elaborar tabelas elegantes em L<sup>AT</sup>EX<sup>1</sup>.

Tabela 1 – Exemplo de tabela

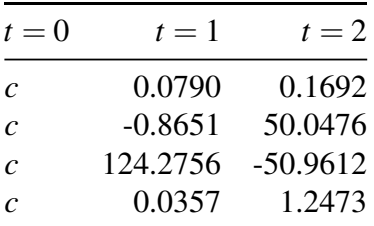

Fonte: Elaborado pelo autor, 2019.

Algoritmos devem ser introduzidos como Figuras. Segue um exemplo de algoritmo, na Figura 2.

Exemplo de capítulo referenciado: Capítulo 2.

<sup>1</sup>Por exemplo, <https://inf.ethz.ch/personal/markusp/teaching/guides/guide-tables.pdf>

Figura 2 – Algoritmo genético

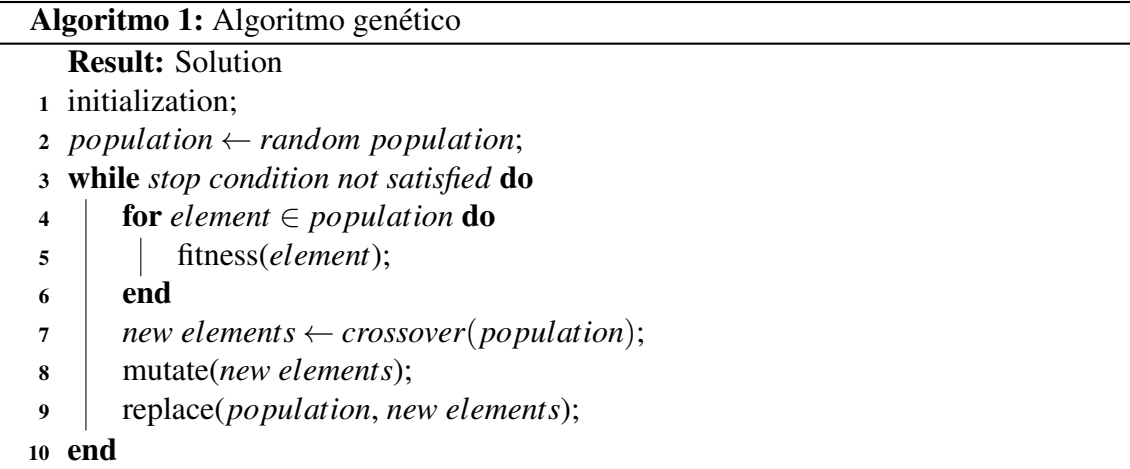

Fonte: Elaborado pelo autor, 2019.

### 1.1 ESSA É UMA SEÇÃO

Exemplo de citação entre entre parênteses (EVANS, 1967).

Evans (1967), este foi um exemplo de citação no próprio corpo de texto (citação "na linha").

Sobre os principais tipos de referências, temos os seguintes $2$  (confira as mesmas na seção REFERÊNCIAS, para garantir que as suas referências possuem todos os elementos):

- 1. Artigo científico publicado em periódico (revista): (EVANS, 1967) ou Evans (1967);
- 2. Artigo de congresso: (HEWITT; BISHOP; STEIGER, 1973) ou Hewitt, Bishop e Steiger (1973);
- 3. Livro: (FRIEDMAN; HASTIE; TIBSHIRANI, 2001) ou Friedman, Hastie e Tibshirani (2001);
- 4. Endereço eletrônico: (ABNTEX, 2019) ou AbnTeX (2019);
- 5. Capítulo de livro, quando o autor do capítulo é o mesmo autor do livro: (MCCARTHY; HAYES, 1981) ou McCarthy e Hayes (1981);
- 6. Capítulo de livro, quando o autor do capítulo não é o mesmo autor do livro: (KRETZSCH-MAR; WALLINGA, 2010) ou Kretzschmar e Wallinga (2010);
- 7. Tese de doutorado: (SANTOS, 2019) ou Santos (2019);
- 8. Dissertação de mestrado: (MOSER, 2013) ou Moser (2013);

 ${}^{2}$ Este é um exemplo de rodapé. Note que nesta parte do texto já temos um exemplo de numeração, também!

9. Trabalho de conclusão de curso: (STAHNKE, 2013) ou Stahnke (2013).

## 1.1.1 Essa é uma subseção

Exemplo de como utilizar termos em inglês: *permanent magnet synchronous motor*.

Exemplo de sigla inclusa na lista de abreviaturas e siglas: ABNT. O ideal é utilizar este recurso imediatamente após utilizar a sigla pela primeira vez.

Exemplo de símbolo incluso na lista de símbolos:  $\alpha$ .

### 2 CONSIDERAÇÕES FINAIS

Seguem exemplos de itemização.

Como principais dificuldades observadas na implementação do controlador *hardware* destacam-se:

- Grande esforço para implementação do controlador em um *hardware* com limitações de resolução de variáveis (utilizou-se variáveis em 16 *bits*), em ponto fixo, por unidade;
- Necessidade de uso da linguagem *Assembly* para redução do custo computacional;

As vantagens observadas com o uso da técnica 2MPC+6S, desenvolvida e implementada pela equipe do laboratório "X", foram:

- Capacidade de tratamento de restrições, no projeto do acionamento;
- Baixa frequência de operação, reduzindo perdas de comutação no inversor;

Para trabalhos futuros, sugere-se:

- . Implementação experimental dos controladores avaliados no segundo e no terceiro estudos de caso;
- . Desenvolvimento de custo de atração para permitir, ao controlador desenvolvido, operação em MTPA ou em enfraquecimento de campo;

# REFERÊNCIAS

ABNTEX. Escreva seu trabalho de conclusão de curso com as normas da ABNT em Markdown. 2019. Disponível em: <https://github.com/abntex/limarka>. Acesso em: 27 nov. 2016.

EVANS, C. O. States, activities and performances. Australasian Journal of Philosophy, Taylor & Francis, v. 45, n. 3, p. 293–308, 1967.

FRIEDMAN, J.; HASTIE, T.; TIBSHIRANI, R. The elements of statistical learning. [S.l.]: Springer series in statistics New York, 2001. v. 1.

HEWITT, C.; BISHOP, P.; STEIGER, R. A universal modular ACTOR formalism for artificial intelligence. In: Proceedings of the 3rd International Joint Conference on Artificial Intelligence. San Francisco, CA: Morgan Kaufmann Publishers Inc., 1973. p. 235–245.

KRETZSCHMAR, M.; WALLINGA, J. Mathematical models in infectious disease epidemiology. In: KRÄMER ALEXANDERAND KRETZSCHMAR, M.; KRICKEBERG, K. (Ed.). Modern Infectious Disease Epidemiology: Concepts, Methods, Mathematical Models, and Public Health. New York: Springer, 2010. p. 209–221.

MCCARTHY, J.; HAYES, P. J. Some philosophical problems from the standpoint of artificial intelligence. In: **Readings in artificial intelligence**. California: Morgan Kaufmann, 1981. p. 431–450.

MOSER, P. Análise estatística dos dados dendrométricos do Inventário Florístico Florestal de Santa Catarina. Dissertação (Mestrado em Engenharia Florestal) — Fundação Universidade Regional de Blumenau (FURB), 2013.

SANTOS, F. Model-driven Agent-based Simulation Development. Tese (Doutorado em Ciência da Computação) — Universidade Federal do Rio Grande do Sul (UFRGS), 2019.

STAHNKE, E. Ferramenta para Diagnóstico de Doenças Fúngicas em Folhas de Milho. Trabalho de Conclusão de Curso (Graduação em Sistema de Informação) — Universidade do Estado de Santa Catarina (UDESC), 2013.